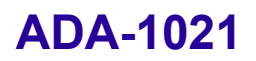

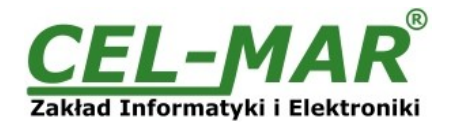

# **Instrukcja obsługi**

# **ADA-1021 Konwerter RS-232 na Pętle Prądową**

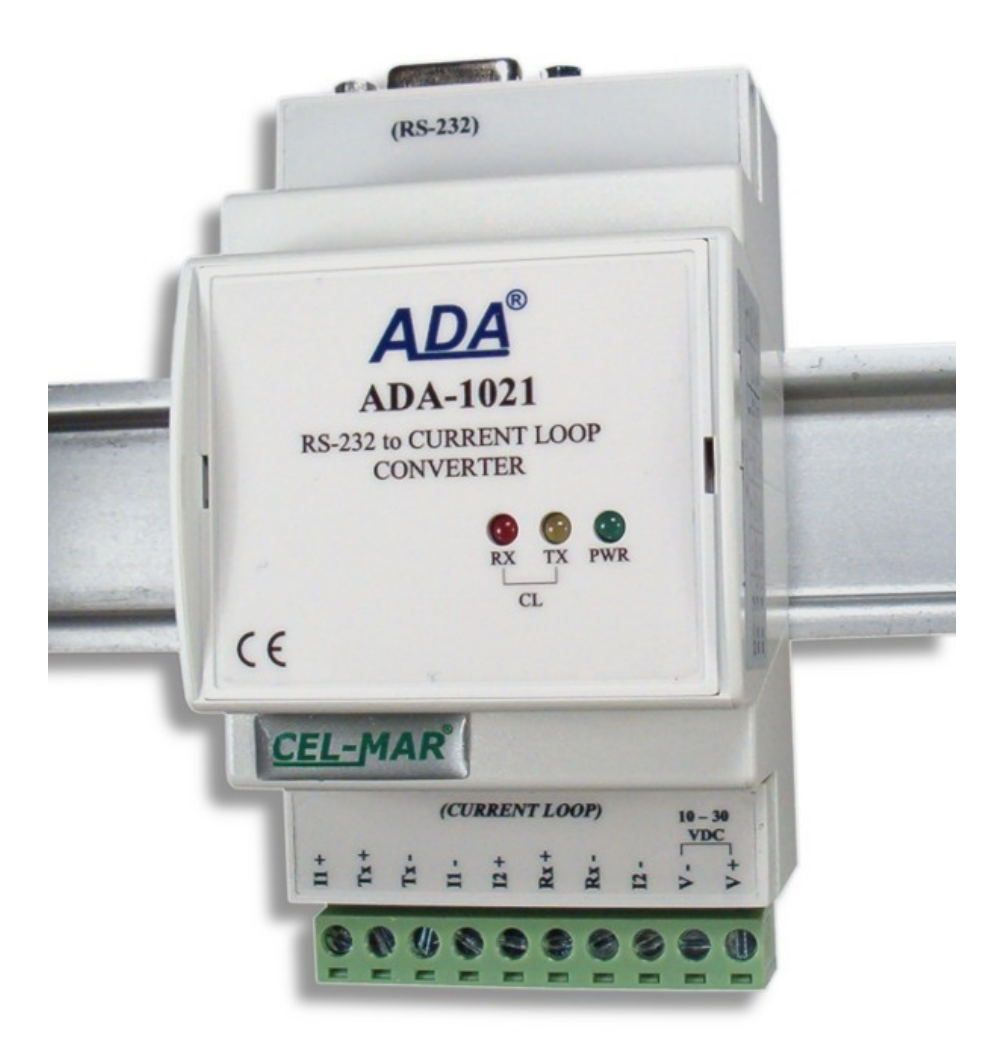

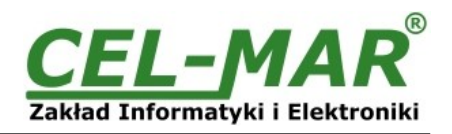

# Spis treści

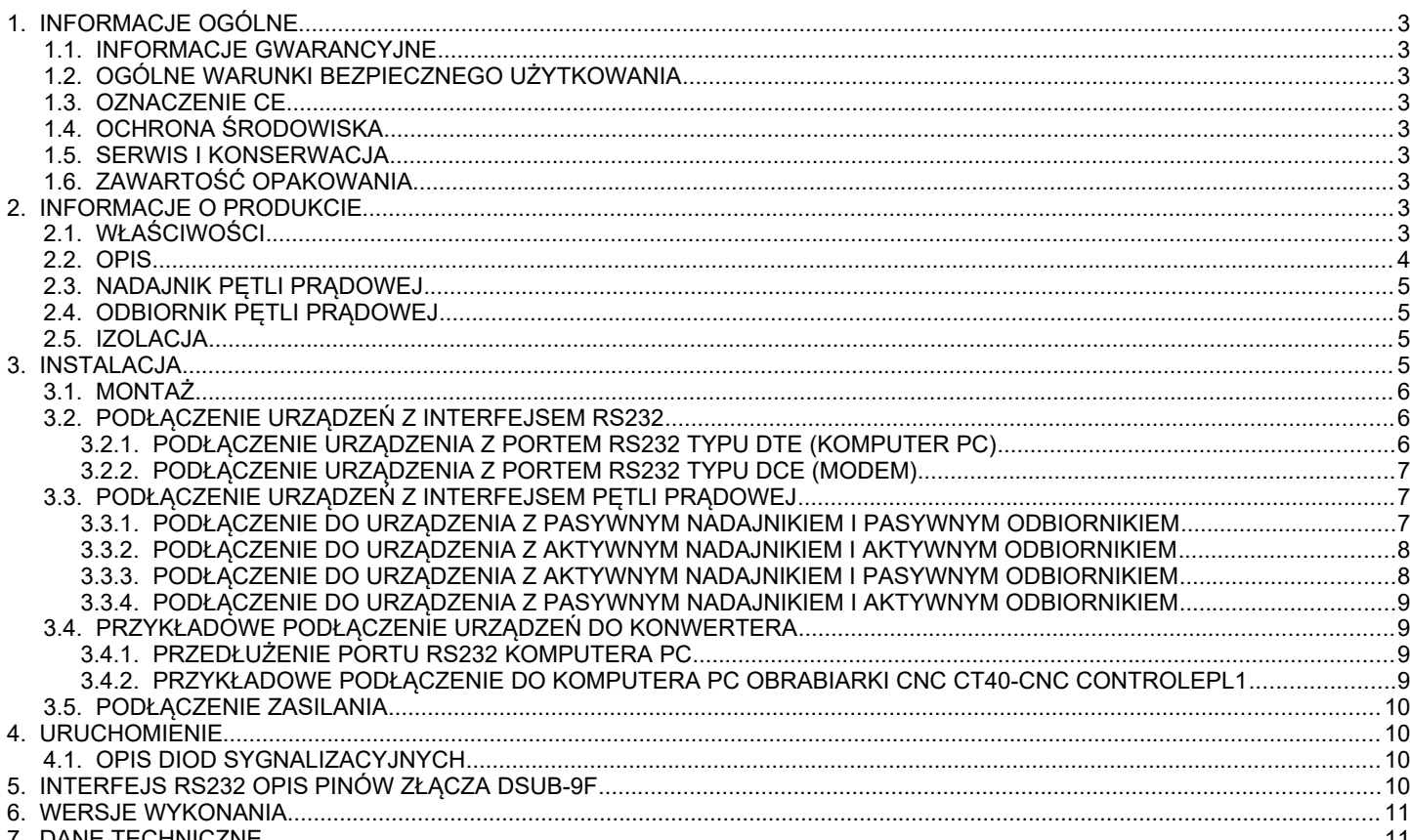

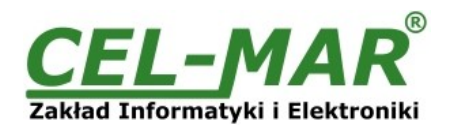

# **1. INFORMACJE OGÓLNE**

Dziękujemy Państwu za zamówienie produktu Firmy CEL-MAR. Produkt ten został gruntownie sprawdzony, przetestowany i jest objęty dwuletnią gwarancją na części i działanie.

Jeżeli wynikną jakieś problemy, czy też pytania podczas instalacji lub używania tego produktu, prosimy o niezwłoczny kontakt z Informacja Techniczną pod numerem +48 41 362-12-46.

#### **1.1. INFORMACJE GWARANCYJNE**

**Firma CEL-MAR** udziela dwuletniej gwarancji na **konwerter ADA-1021**. Gwarancja nie pokrywa uszkodzeń powstałych z niewłaściwego użytkowania, zużycia lub nieautoryzowanych zmian. Jeżeli produkt nie działa zgodnie z instrukcją, będzie naprawiony pod warunkiem dostarczenia urządzenia do **Firmy CEL-MAR** z opłaconym transportem i ubezpieczeniem.

**Firma CEL-MAR** pod żadnym warunkiem nie będzie odpowiadać za uszkodzenia wynikłe z niewłaściwego używania produktu czy na skutek przyczyn losowych: wyładowanie atmosferyczne, powódź, pożar itp.

**Firma CEL-MAR** nie ponosi żadnej odpowiedzialności za powstałe uszkodzenia i straty w tym: utratę zysków, utratę danych, straty pieniężne wynikłe z użytkowania lub niemożności użytkowania tego produktu.

**Firma CEL-MAR** w specyficznych przypadkach cofnie wszystkie gwarancje, przy braku przestrzegania instrukcji obsługi i nie akceptowania warunków gwarancji przez użytkownika.

#### **1.2. OGÓLNE WARUNKI BEZPIECZNEGO UŻYTKOWANIA**

Urządzenie należy montować w miejscu bezpiecznym i stabilnym (np. szafka elektroinstalacyjna), kabel zasilający powinien być tak ułożony, aby nie był narażony na deptanie, zaczepianie lub wyrywanie z obwodu zasilającego.

Nie wolno stawiać urządzenia na mokrej powierzchni.

Nie należy podłączać urządzenia do nieokreślonych źródeł zasilania,

Nie należy uszkadzać lub zgniatać przewodów zasilających.

Nie należy wykonywać podłączeń mokrymi rękami.

Nie wolno przerabiać, otwierać albo dziurawić obudowy urządzenia!

Nie wolno zanurzać urządzenia w wodzie ani żadnym innym płynie.

Nie stawiać na urządzeniu źródeł otwartego ognia : świece, lampki oliwne itp.

Całkowite wyłączenie z sieci zasilającej następuje dopiero po odłączeniu napięcia w obwodzie zasilającym.

Nie należy przeprowadzać montażu lub demontażu urządzenia jeżeli jest włączone. Może to doprowadzić do zwarcia elektrycznego i uszkodzenia urządzenia.

Urządzenie nie może być użyte do zastosowań, od których zależy życie i zdrowie ludzkie (np. medyczne).

### **1.3. OZNACZENIE CE**

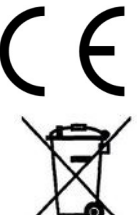

Symbol CE na urządzeniu firmy CEL-MAR oznacza zgodność urządzenia z dyrektywą kompatybilności elektromagnetycznej **EMC 2014/30/WE** (Electromagnetic Compatibility Directive). Deklaracja zgodności jest dołączana do niniejszej instrukcji razem z zakupionym konwerterem.

# **1.4. OCHRONA ŚRODOWISKA**

Znak ten na urządzeniu informuje o zakazie umieszczania zużytego urządzenia łącznie z innymi odpadami. Sprzęt należy przekazać do wyznaczonych punktów zajmujących się utylizacją. (Zgodnie z Ustawą o zużytym sprzęcie elektronicznym z dnia 29 lipca 2005)

# **1.5. SERWIS I KONSERWACJA**

Konwerter ADA-1021 nie wymaga okresowej konserwacji. Informacja techniczna pod numerem: +48 41 362-12-46 w godzinach 8.00-16.00 od poniedziałku do piątku.

#### **1.6. ZAWARTOŚĆ OPAKOWANIA**

Konwerter ADA1020, instrukcja obsługi, deklaracja CE.

# **2. INFORMACJE O PRODUKCIE**

# **2.1. WŁAŚCIWOŚCI**

- Praca na linii 4 przewodowej w standardzie Pętli Prądowej,
- Konwersja sygnałów RX i TX interfejsu RS232,
- Predkość transmisji danych do 38,4 Kbps (zależna od długości linii),
- Przeźroczystość dla wszystkich protokołów: MODBUS, DNP, PROFIBUS i inne,
- Dowolny format ramki transmisyjnej,
- Petla pradowa 0-20mA aktywny/pasywny nadajnik, aktywny/pasywny odbiornik.
- Zasilanie zewnętrzne od 10 do 30 VDC(standard) stabilizowane,
- Optoizolacja miedzy interfejsem RS232 a Pętlą Prądową w torze sygnałowym ~3kV=,
- Izolacja galwaniczna miedzy interfejsem RS232 a zasilaniem 1kV= lub 3kV=,
- Izolacja galwaniczna miedzy Pętlą Prądową a zasilaniem 1kV= lub 3kV=,
- Podłączenie linii Pętli Prądowej i zasilania przez złącza śrubowe,
- Podłączenie do interfejsu RS-232 poprzez złącze DB-9F do połączenie kablem-przedłużaczem,
- Wbudowane zabezpieczenie przeciw zwarciowe i przeciwprzepięciowe na liniach Pętli Prądowej,
- Wbudowane zabezpieczenie przed odwrotnym podłączeniem zasilania,
- Obudowa zgodna ze standardem DIN 43880 do montażu w typowych szafkach elektroinstalacyjnych,
- Obudowa przystosowana do montażu na szynie zgodnej ze standardem DIN35 / TS35,

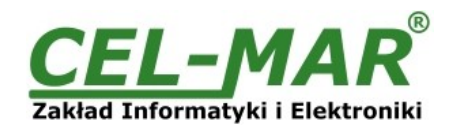

● Wymiary obrysu obudowy (SZ x W x G) 53mm x 90mm x 62 mm,

#### **2.2. OPIS**

Wiele urządzeń takich jak sterowniki PLC, przetworniki pomiarowe, czujniki , kasy fiskalne czy wagi elektroniczne wyposażone są standardowo w port komunikacyjny RS232. Standard RS232 posiada jednak ograniczenia dotyczące długości kabla (odległość przy której transmisja działa poprawnie wynosi 15m). Rozwiązaniem tego problemu jest zastosowanie do transmisji danych interfejsu Pętli Prądowej. Interfejs Pętli Prądowej pozwala na łączenie ze sobą urządzeń oddalonych nawet o kilka kilometrów.

Konwerter ADA-1021 jest urządzeniem służącym do zamiany standardu RS232 na standard Pętli Prądowej bez ingerencji w format przesyłanych danych. Konwerter ADA-1021 nie wymaga do swego działania zasilania z portu RS232, wspiera asynchroniczną transmisję danych RS232 z prędkością do 38,4 kbps przez dwie pary skrętek. ADA-1021 jest wyposażony w żeńskie gniazdo DB-9F dla podłączenia interfejsu RS232 oraz w listwę zacisków śrubowych dla skrętkowych połączeń Pętli Prądowej i zasilania. Złącze DB-9 jest wykonane jako DCE co pozwala na podłączenie konwertera z komputerem PC za pomocą kabla przedłużacza RS232 (typowy kabel do podłączenia modemu) bez wykonywania przeplotu TX z RX,RTS z CTS. Do swego działania wykorzystuje sygnały RX, TX i masę SG, wprowadzone przez gniazdo DB-9F do konwertera. Sygnał RTS jest zapętlony z CTS wewnątrz konwertera i odpowiednio DTR z DSR i DCD. Pozostałe sygnały są nie podłączone. Jeżeli nie jest potrzebne zapętlanie w/w sygnałów można odlutować RTS lub DTR we wtyczce DB-9M (piny: RTS-7, DTR-4). Do linii Pętli Prądowej zbudowanej na ADA-1021 można podłączyć dwa konwertery pracujące w trybie full duplex lub half duplex w topologii punkt-punkt.

Konwerter posiada wewnętrzną ochronę przeciwprzepięciową niskoenergetyczną (600W diody przeciwprzepięciowe) dla każdej linio interfejsu Pętli Prądowej jednakże do ochrony odgromowej łącza należy zastosować zewnętrzne odgromniki od przepięć atmosferycznych.

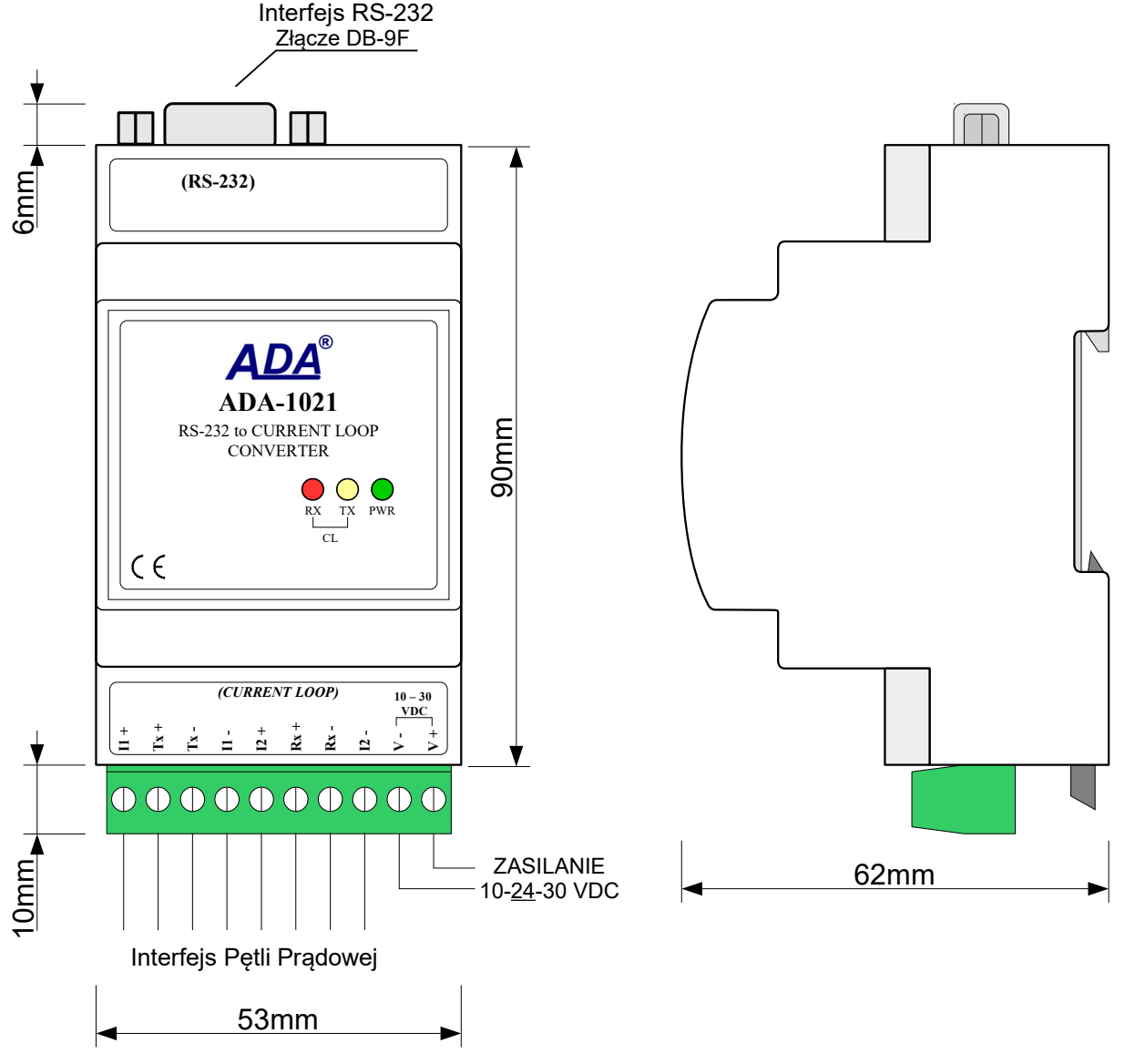

**Rys 1. Widok ADA-1021**

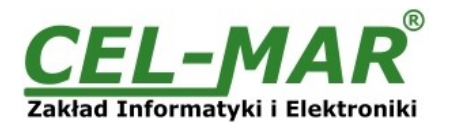

#### **2.3. NADAJNIK PĘTLI PRĄDOWEJ**

W konwerterze ADA-1021 nadajnik Pętli Prądowej wykonywany jest jako pasywny 0-20mA, posiada nisko-energetyczne zabezpieczenie przeciwprzepięciowe na swoich liniach TX+ i TX-.

Poprzez odpowiednie połączenie nadajnika ze źródłem prądowym I1 nadajnik pętli prądowej 0-20mA może pracować jako aktywny. Poglądowy schemat nadajnika przedstawiono na rysunku poniżej.

# **2.4. ODBIORNIK PĘTLI PRĄDOWEJ**

W ADA-1021 zastosowano pasywny odbiornik RX, który posiada nisko-energetyczne zabezpieczenie przeciwprzepięciowe na swoich liniach RX+ i RX-.

Poprzez odpowiednie połączenie odbiornika ze źródłem prądowym I2 odbiornik pętli prądowej 0-20mA może pracować jako aktywny. Odbiornik posiada sygnalizację braku przepływu prądu przez transoptor. Sygnalizację tą spełnia czerwona dioda LED RX na panelu frontowym. Dioda RX świeci, jeżeli nie będzie podłączony do odbiornika nadajnik lub podłączenie nadajnik-odbiornik nie będzie prawidłowe, a także w przypadku przerwania połączenia pomiędzy nadajnikiem a odbiornikiem. Poglądowy schemat odbiornika przedstawiono na rysunku poniżej.

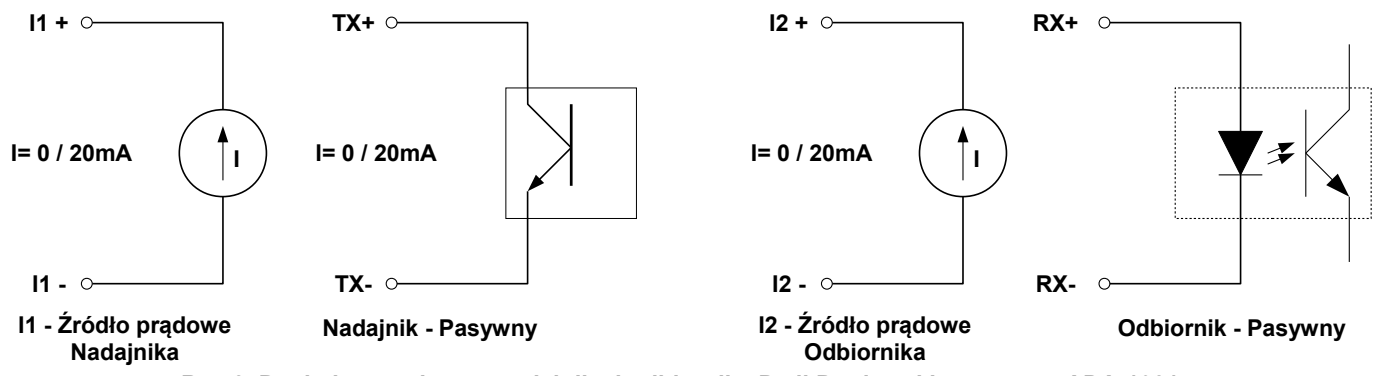

**Rys 2. Poglądowy schemat nadajnika i odbiornika Pętli Prądowej konwertera ADA-1021**

#### **2.5. IZOLACJA**

W konwerterze ADA-1021 izolacja galwaniczna wykonywana jest jako trójdrożna 1kV= lub 3kV= w zależności od wersji wykonania, opisanych w punkcie *WERSJE WYKONANIA*.

# **IZOLACJA TRÓJDROŻNA**

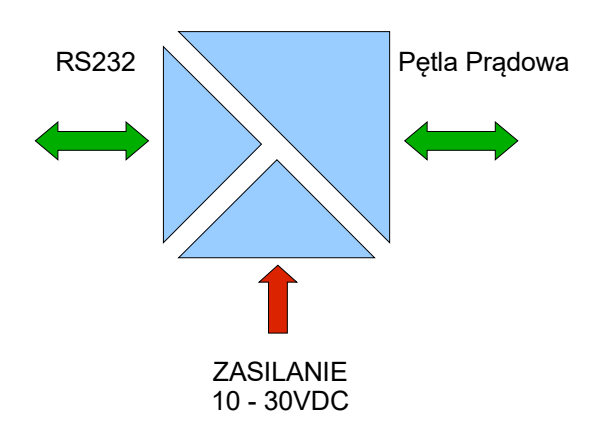

**Rys 3. Struktura izolacji w ADA-1021**

#### **3. INSTALACJA**

Ten rozdział pokaże jak poprawnie podłączyć ADA-1021 do komputera, magistrali RS485,RS422 i zasilania oraz jak go używać. W celu minimalizacji wpływu zakłóceń z otoczenia zaleca się:

-stosowanie w instalacji kabli ekranowanych typu skrętka-wieloparowa, których ekran można podłączyć do uziemienia na jednym końcu kabla,

- układać kable sygnałowe w odległości nie mniejszej niż 25 cm od kabli zasilających,

- do zasilania konwerterów stosować kabel o odpowiednim przekroju ze względu na spadki napięcia,
- stosować filtry przeciwzakłóceniowe do zasilania konwerterów instalowanych w obrębie jednego obiektu,
- nie zasilać konwerterów z obwodu zasilania urządzenia generującego duże zakłócenia impulsowe np. przekaźniki,styczniki,falowniki.

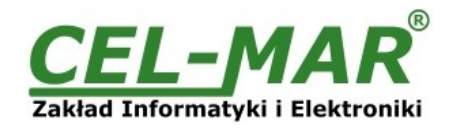

# **3.1. MONTAŻ**

Obudowa konwertera ADA-1021 jest przystosowana do montażu na listwie TS-35 (DIN35). W celu zamontowania na listwie należy konwerter górną częścią obudowy zawiesić zaczepami na listwie TS-35 następnie docisnąć do listwy dolną część obudowy aż do usłyszenia charakterystycznego dźwięku "kilk" gdy dolny zaczep zaczepi obudowę na listwie.

# **3.2. PODŁĄCZENIE URZĄDZEŃ Z INTERFEJSEM RS232**

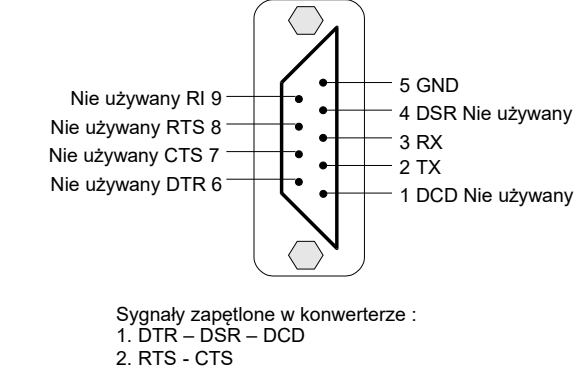

#### **Rys 4. Rozkład sygnałów interfejsu RS232 w złączu DB-9F (żeńskie) konwertera**

### **3.2.1. PODŁĄCZENIE URZĄDZENIA Z PORTEM RS232 TYPU DTE (KOMPUTER PC)**

W celu podłączenia ADA-1021 do portu RS232 komputera PC należy zaopatrzyć się w kabel przedłużacz RS232 CAB-DB9F/DB9M-S-1,8m dostępny w naszej ofercie. Przykładowe podłączenie ADA-1021 do portu RS232 komputera PC przedstawiono na rysunku poniżej.

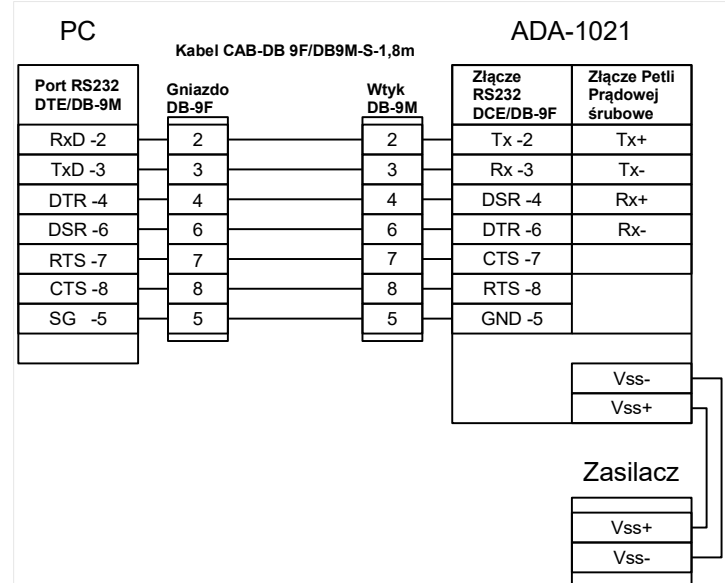

**Rys 5. Przykładowe podłączenie konwertera ADA-1021 do portu RS-232 komputera PC**

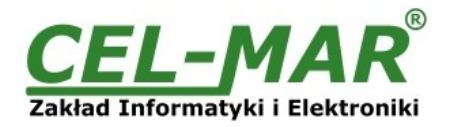

# **3.2.2. PODŁĄCZENIE URZĄDZENIA Z PORTEM RS232 TYPU DCE (MODEM)**

W celu podłączenia ADA-1021 do urządzenia z portem RS232 typu DCE (np. Modem) należy zaopatrzyć się w kabel RS232 CAB-DB9M/DB9M-C-1,8m dostępny w naszej ofercie. Przykładowe podłączenie ADA-1021 do portu RS232 typu DCE przedstawiono na rysunku poniżej.

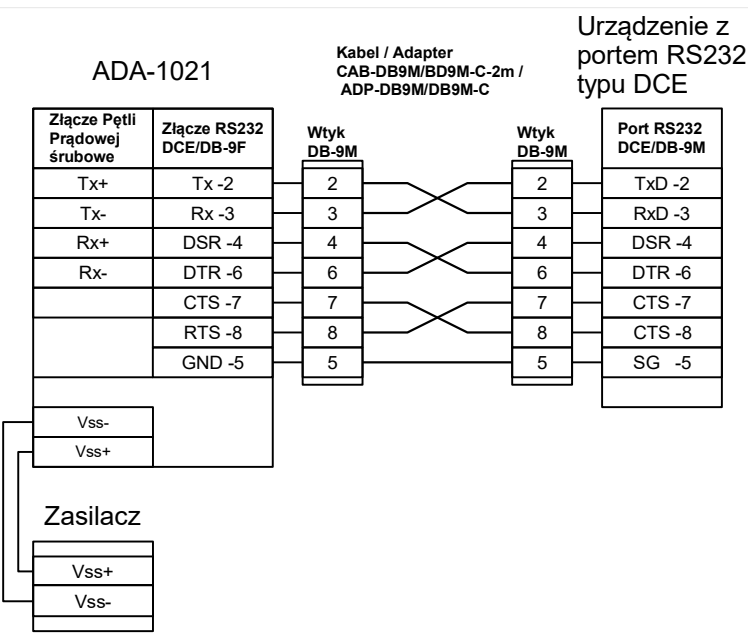

**Rys 6. Przykładowe podłączenie urządzenia z portem RS232 typu DCE (np. modem) do separatora ADA-1021**

### **3.3. PODŁĄCZENIE URZĄDZEŃ Z INTERFEJSEM PĘTLI PRĄDOWEJ**

Linię pętli prądowej podłączamy do zacisków TX+, TX-, I1+, I1-, RX+, RX-, I2+, I2- konwertera w sposób przedstawiony na poniższych rysunkach.

### **3.3.1. PODŁĄCZENIE DO URZĄDZENIA Z PASYWNYM NADAJNIKIEM I PASYWNYM ODBIORNIKIEM**

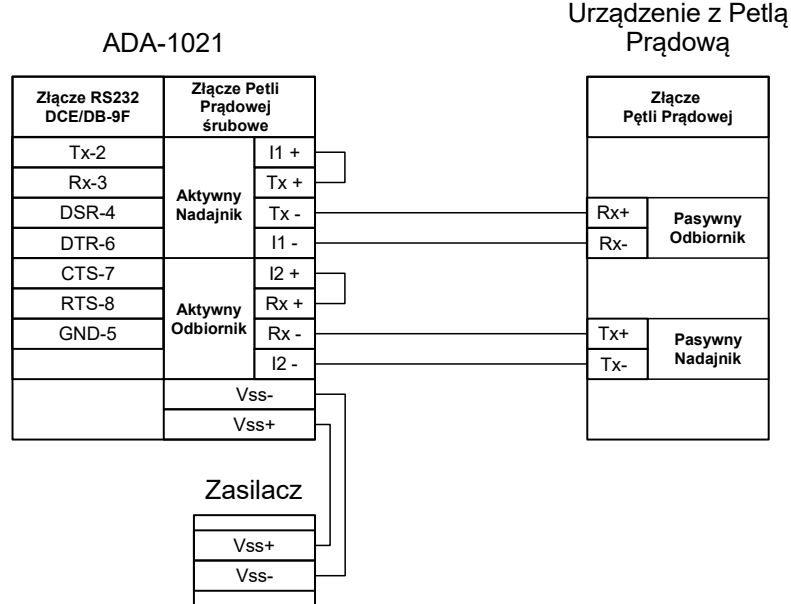

**Rys 7. Przykładowe podłączenie urządzenia z Pasywnym Nadajnikiem i Pasywnym Odbiornikiem do konwertera ADA-1021**

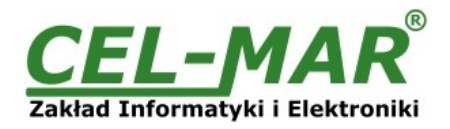

# **3.3.2. PODŁĄCZENIE DO URZĄDZENIA Z AKTYWNYM NADAJNIKIEM I AKTYWNYM ODBIORNIKIEM**

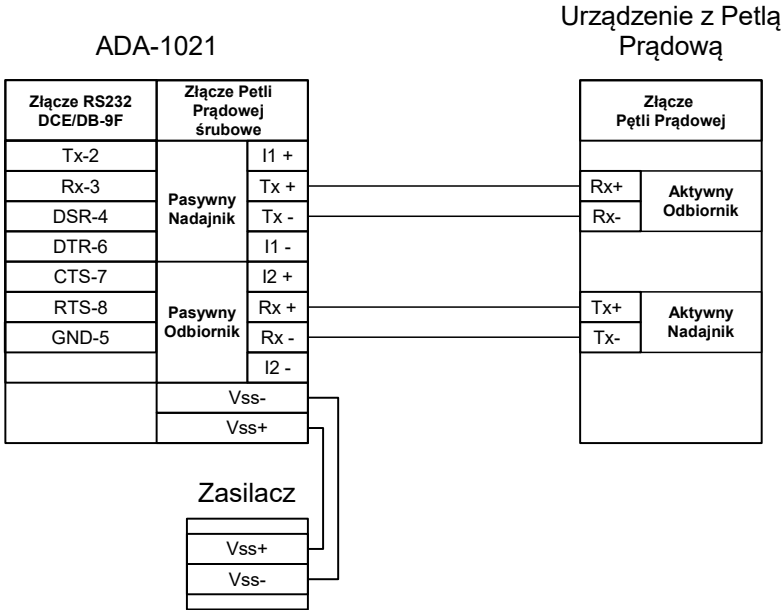

**Rys 8. Przykładowe podłączenie urządzenia z Aktywnym Nadajnikiem i Aktywnym Odbiornikiem do konwertera ADA-1021**

# **3.3.3. PODŁĄCZENIE DO URZĄDZENIA Z AKTYWNYM NADAJNIKIEM I PASYWNYM ODBIORNIKIEM**

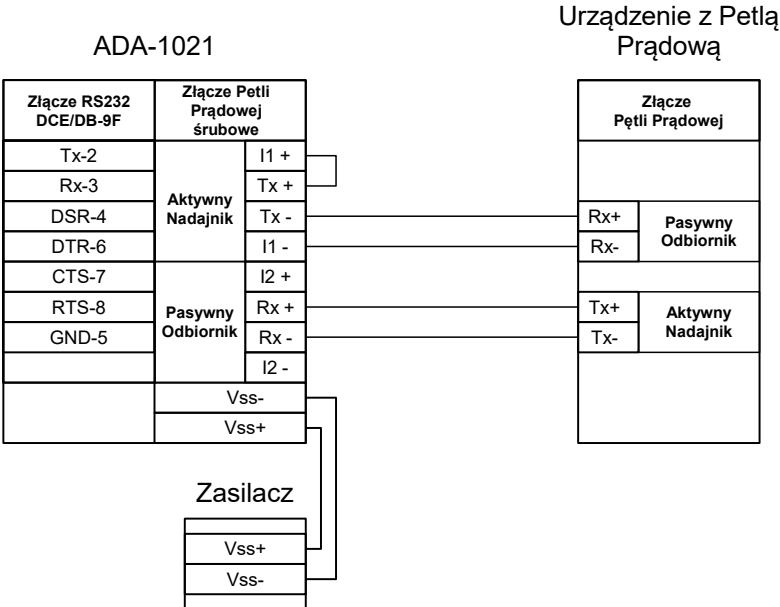

**Rys 9. Przykładowe podłączenie urządzenia z Aktywnym Nadajnikiem i Pasywnym Odbiornikiem do konwertera ADA-1021**

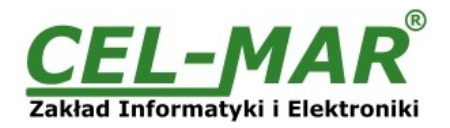

Wyniesiony Port RS232

# **3.3.4. PODŁĄCZENIE DO URZĄDZENIA Z PASYWNYM NADAJNIKIEM I AKTYWNYM ODBIORNIKIEM**

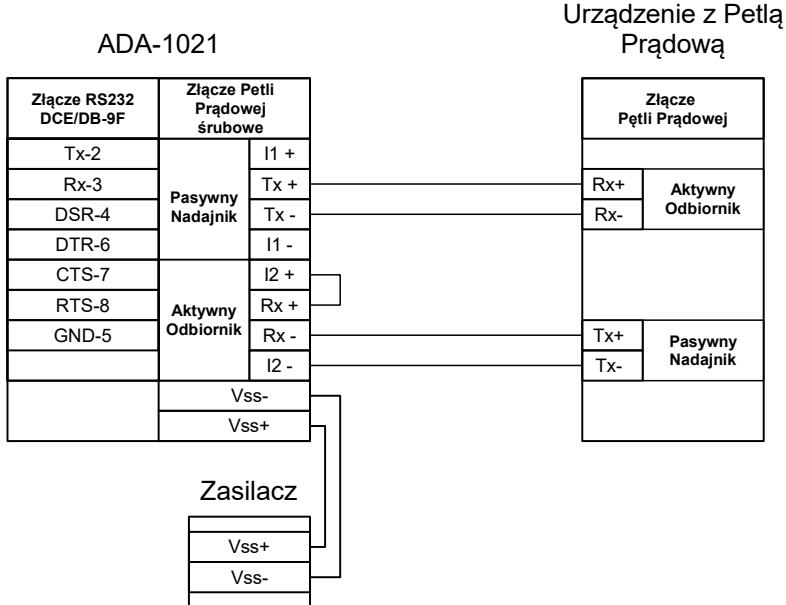

**Rys 10. Przykładowe podłączenie urządzenia z Pasywnym Nadajnikiem i Aktywnym Odbiornikiem do konwertera ADA-1021**

# **3.4. PRZYKŁADOWE PODŁĄCZENIE URZĄDZEŃ DO KONWERTERA**

# **3.4.1. PRZEDŁUŻENIE PORTU RS232 KOMPUTERA PC**

Używając ADA-1021 można odseparować port RS232 w komputerze od współpracującego z nim urządzenia oraz przedłużyć port RS232 (sygnały TX, RX) komputera na odległość nawet do kilkuset metrów. Sposób takiego podłączenia pokazano na poniższym rysunku.

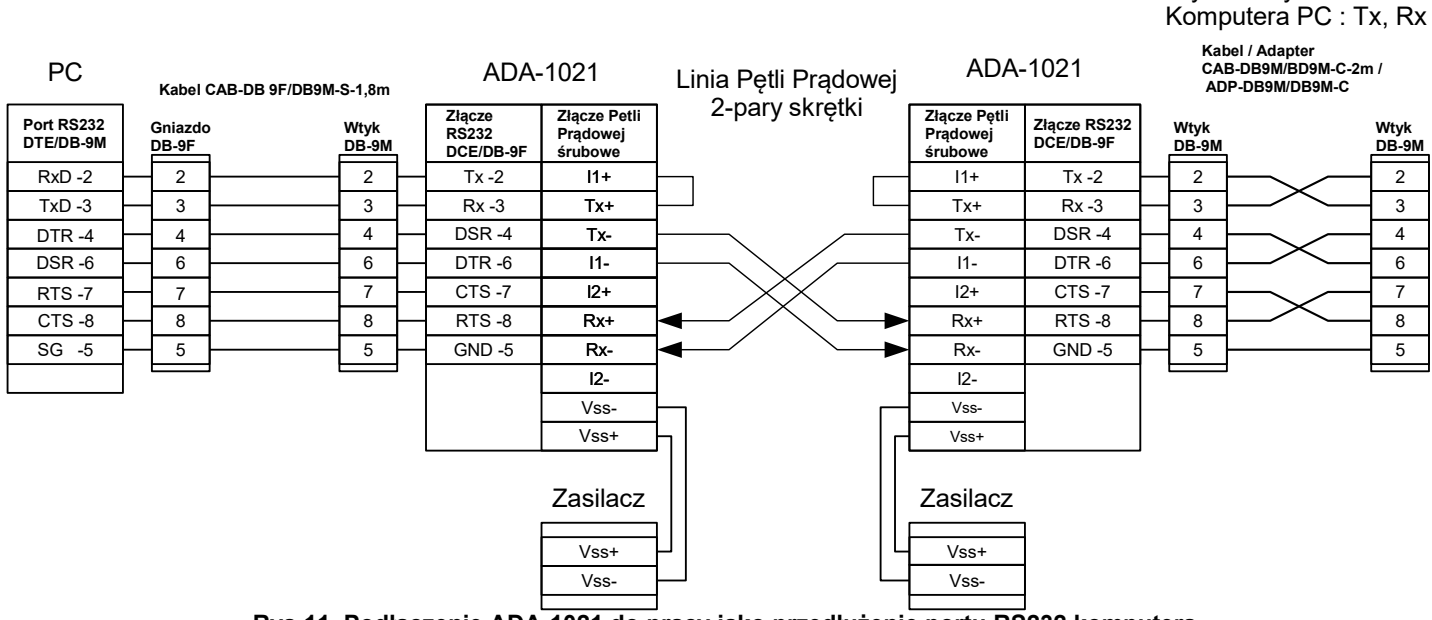

**Rys 11. Podłączenie ADA-1021 do pracy jako przedłużenie portu RS232 komputera**

### **3.4.2. PRZYKŁADOWE PODŁĄCZENIE DO KOMPUTERA PC OBRABIARKI CNC CT40-CNC CONTROLEPL1**

Używając ADA-1021 można podłączyć do komputera PC np. obrabiarkę CNC CT40-CNC CONTROLEPL1. Sposób takiego podłączenia pokazano na poniższym rysunku.

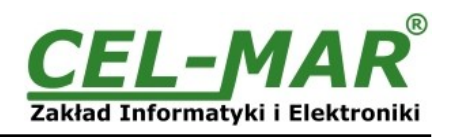

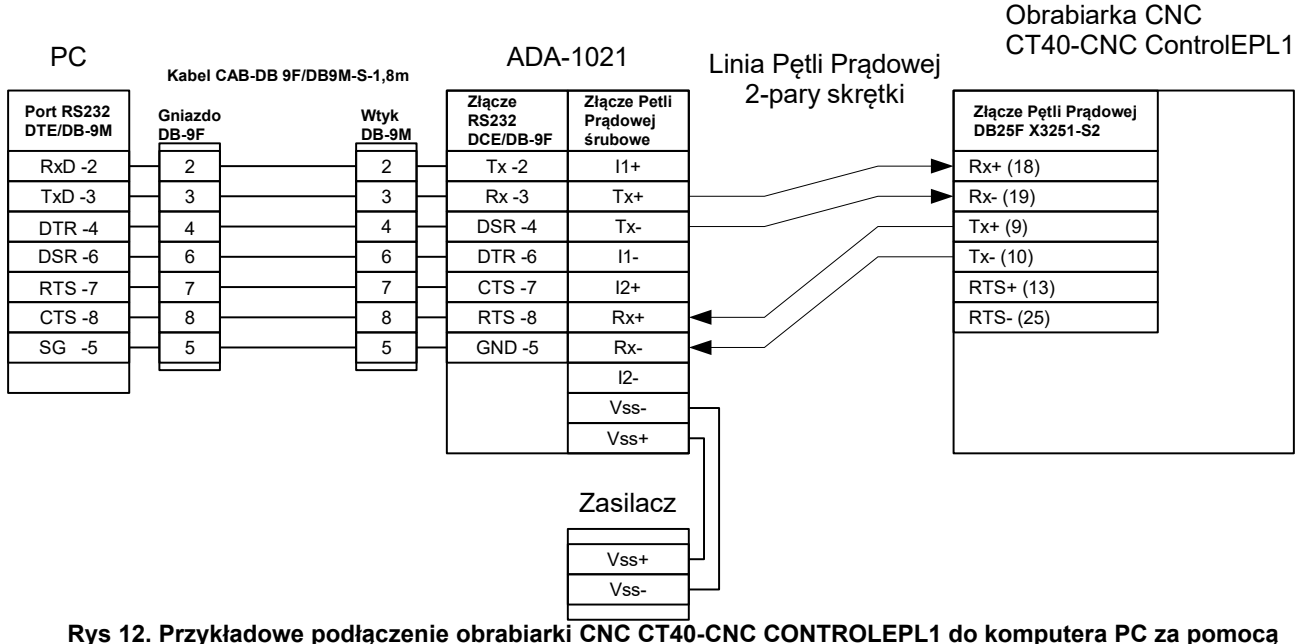

**konwertera ADA-1021**

#### **3.5. PODŁĄCZENIE ZASILANIA**

W celu podłączenia zasilania do konwertera ADA-1021 należy zaopatrzyć się w zasilacz stabilizowany o napięciu wyjściowym od 10V= do 30V= o mocy 2W, np. HDR-15-24. Długość kabla zasilającego od zasilacza do urządzenia nie powinna przekroczyć 3 m. Podłączyć biegun dodatni (+) zasilacza do zacisku V+, a ujemny (-) do V- na listwie zaciskowej konwertera. ADA-1021 posiada zabezpieczenie przed odwrotnym podłączeniem napięcia zasilającego. Jeżeli po podłączeniu zasilania na panelu frontowym nie świeci się zielona dioda oznaczona jako PWR należy sprawdzić prawidłowość podłączenia zasilania (polaryzację).

#### **4. URUCHOMIENIE**

Po poprawnym wykonaniu instalacji według powyższych punktów możemy załączyć zasilanie. Po prawidłowym podłączeniu zasilania powinna zaświecić się zielona dioda PWR na frontowym panelu konwertera. Jeżeli dioda PWR nie świeci należy sprawdzić polaryzację podłączonego zasilania. Jeżeli natomiast świeci czerwona dioda RX należy sprawdzić poprawność połączenie toru nadawczego Pętli Prądowej. Świecenie diody RX świadczy o braku przepływu prądu przez transoptor w obwodzie odbiornika. Podczas poprawnej transmisji danych przez konwerter powinny mrugać diody LED oznaczone jako Tx, Rx .

#### **4.1. OPIS DIOD SYGNALIZACYJNYCH**

Opis działania diod sygnalizacyjnych przedstawiono poniżej.

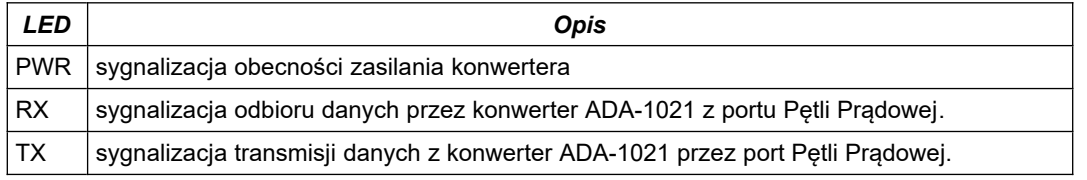

**UWAGA ! PRZY PRĘDKOŚCIACH POWYŻEJ 38400BPS DIODY TX I RX BĘDĄ SŁABIEJ ŚWIECIĆ PODCZAS PRZESYŁANIA DANYCH.**

#### **5. INTERFEJS RS232 OPIS PINÓW ZŁĄCZA DSUB-9F**

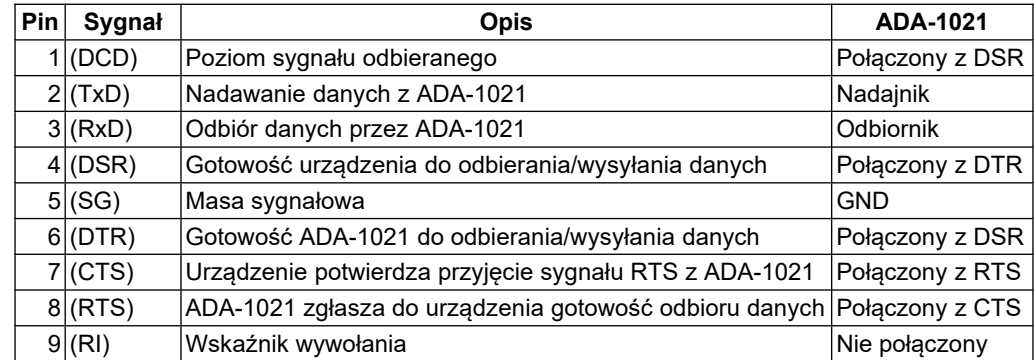

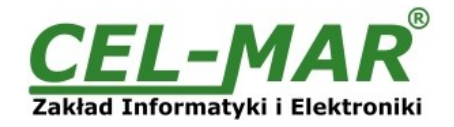

# **6. WERSJE WYKONANIA**

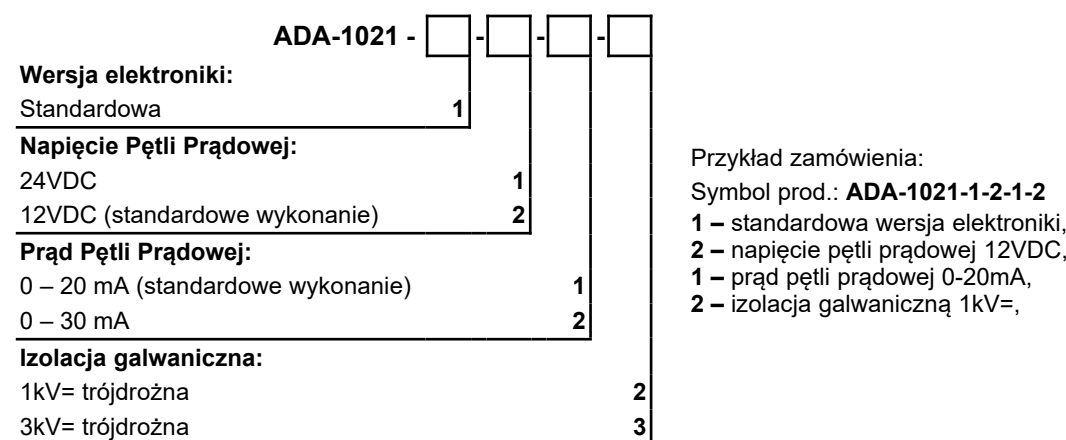

- 
- **2** napięcie pętli prądowej 12VDC,
- **1** prąd pętli prądowej 0-20mA,
- **2** izolacja galwaniczną 1kV=,

#### **7. DANE TECHNICZNE**

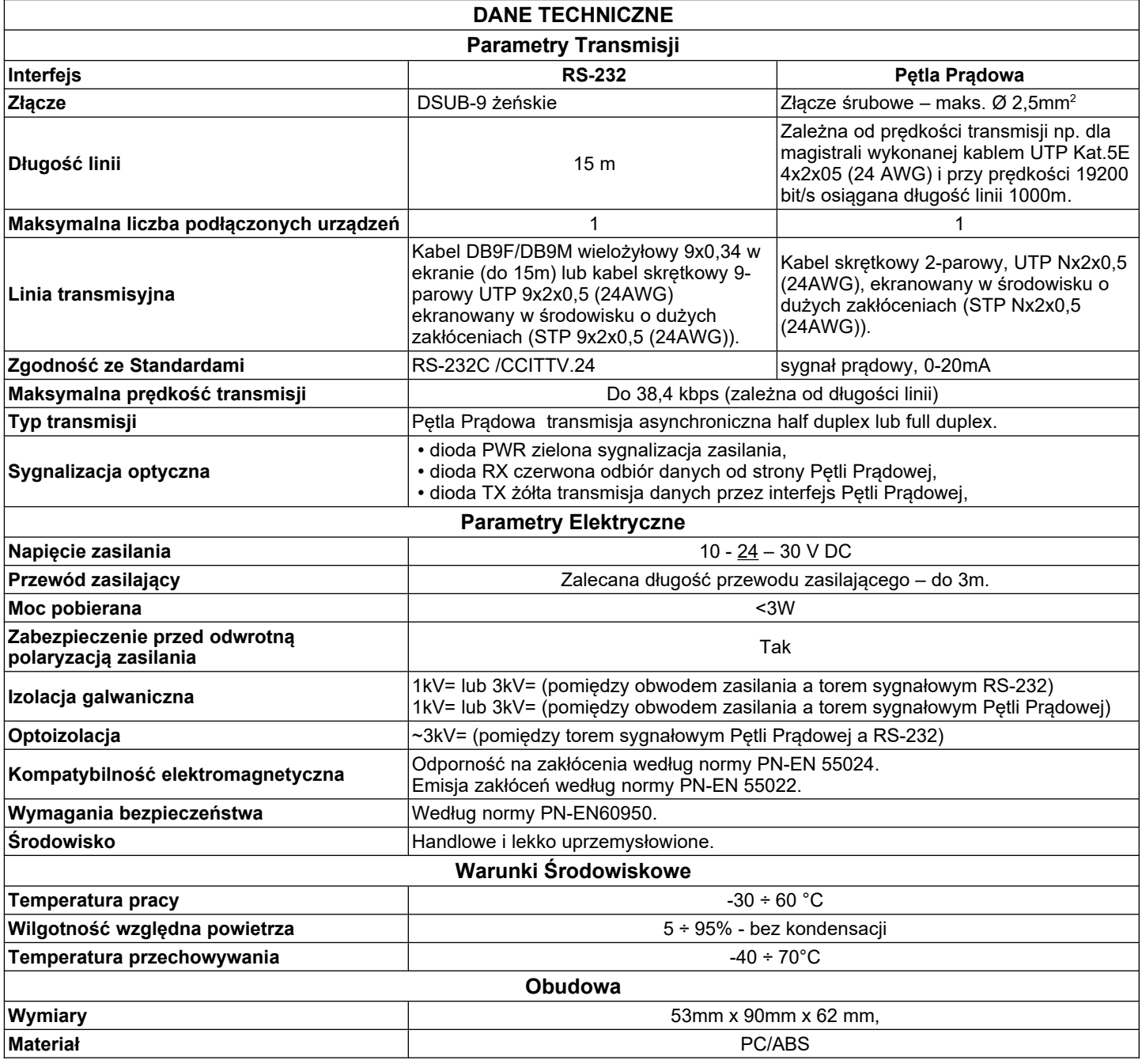

# **ADA-1021**

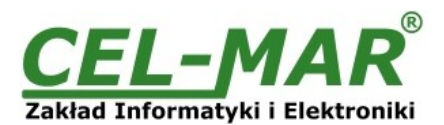

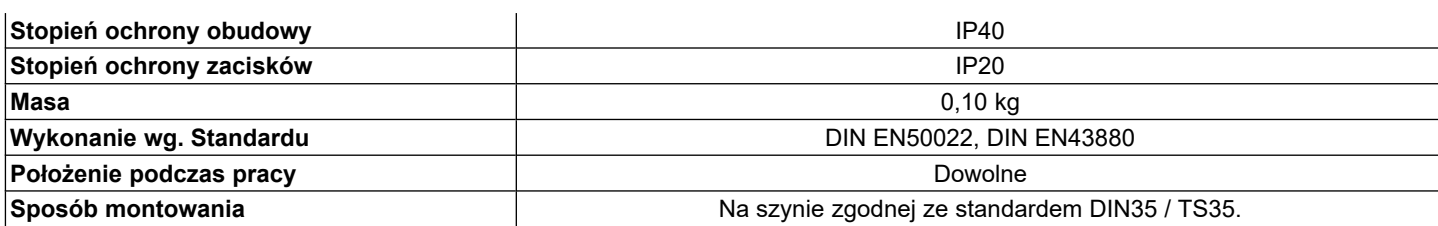

#### **Drogi Kliencie**,

Dziękujemy Państwu za zakup produktu Firmy **CEL-MAR**.

Doceniając Państwa działalność, mamy nadzieję że ta instrukcja obsługi pomogła w podłączeniu i uruchomieniu konwertera **ADA-1021.** Pragniemy poinformować również iż jesteśmy producentem posiadającym jedną z najszerszych gam produktów transmisji danych wliczając: konwertery transmisji danych interfejsów RS232, RS485, RS422, USB, konwertery światłowodowe, pętle prądowe, separatory/powielacze (repeater'y).

Prosimy o kontakt w celu wyrażenia opinii o produkcie oraz jak możemy zaspokoić Państwa obecne i przyszłe oczekiwania.

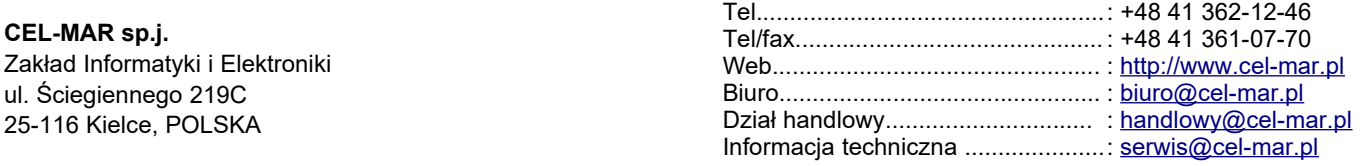